Lecture Reference: <a href="www.w3schools.com">www.w3schools.com</a>,

PHP and MySQL for Dynamic Web Sites, 4th Edition

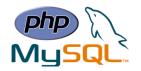

# **Chapter 2: Programming with PHP**

### **PHP String Functions**

PHP has built-in functions that manipulates string:

> Get the Length of a String

```
The PHP strlen() function returns the length of a string.
```

Ex:

```
<?php
echo strlen("Hello world!"); // outputs 12
?>
```

**➤** Count the Number of Words in a String

```
The PHP str_word_count() function counts the number of words in a string.
```

Ex:

```
<?php
echo str_word_count("Hello world!"); // outputs 2
?>
```

> Search for a Specific Text Within a String

The PHP strpos() function searches for a specific text within a string. If a match is found, the function returns the character position of the first match. If no match is found, it will return FALSE.

Ex:

```
<?php
echo strpos("Hello world!", "world"); // outputs 6
?>
```

## **PHP Operators**

Operators are used to perform operations on variables and values. The following groups show some of the operators in PHP:

- Arithmetic operators
- Comparison operators
- String operators
- Logical operators

Lecture Reference: <a href="www.w3schools.com">www.w3schools.com</a>,

PHP and MySQL for Dynamic Web Sites, 4th Edition

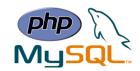

# > Arithmetic operators

The PHP arithmetic operators are used with numeric values to perform common arithmetical operations, such as addition, subtraction, multiplication etc.

| Operator | Name           | Example    | Result                                                            |
|----------|----------------|------------|-------------------------------------------------------------------|
| +        | Addition       | \$x + \$y  | Sum of \$x and \$y                                                |
| -        | Subtraction    | \$x - \$y  | Difference of \$x and \$y                                         |
| *        | Multiplication | \$x * \$y  | Product of \$x and \$y                                            |
| /        | Division       | \$x / \$y  | Quotient of \$x and \$y                                           |
| %        | Modulus        | \$x % \$y  | Remainder of \$x divided by \$y                                   |
| **       | Exponentiation | \$x ** \$y | Result of raising \$x to the \$y'th power (Introduced in PHP 5.6) |

# > PHP Comparison Operators

The PHP comparison operators are used to compare two values (number or string).

| Operator | Name                  | Example     | Result                                                   |
|----------|-----------------------|-------------|----------------------------------------------------------|
| ==       | Equal                 | \$x == \$y  | Returns true if \$x is equal to \$y                      |
| ===      | Identical             | \$x ===     | Returns true if \$x is equal to \$y, and they are of the |
|          |                       | \$y         | same type                                                |
| !=       | Not equal             | \$x != \$y  | Returns true if \$x is not equal to \$y                  |
| <>       | Not equal             | \$x <> \$y  | Returns true if \$x is not equal to \$y                  |
| !==      | Not identical         | \$x !== \$y | Returns true if \$x is not equal to \$y, or they are not |
|          |                       |             | of the same type                                         |
| >        | Greater than $x > y$  |             | Returns true if \$x is greater than \$y                  |
| <        | Less than             | \$x < \$y   | Returns true if \$x is less than \$y                     |
| >=       | Greater than or equal | \$x >= \$y  | Returns true if \$x is greater than or equal to \$y      |
|          | to                    |             |                                                          |
| <=       | Less than or equal to | \$x <= \$y  | Returns true if \$x is less than or equal to \$y         |

# > PHP String Operators

PHP has two operators that are specially designed for strings.

| Operator | Name                     | Example          | Result                             |
|----------|--------------------------|------------------|------------------------------------|
| •        | Concatenation            | \$txt1 . \$txt2  | Concatenation of \$txt1 and \$txt2 |
| .=       | Concatenation assignment | \$txt1 .= \$txt2 | Appends \$txt2 to \$txt1           |

Lecture Reference: www.w3schools.com,

PHP and MySQL for Dynamic Web Sites, 4th Edition

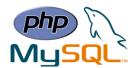

# > PHP Logical Operators

The PHP logical operators are used to combine conditional statements.

| Operator | Name | Example     | Result                                          |
|----------|------|-------------|-------------------------------------------------|
| and      | And  | \$x and \$y | True if both \$x and \$y are true               |
| or       | Or   | \$x or \$y  | True if either \$x or \$y is true               |
| xor      | Xor  | \$x xor \$y | True if either \$x or \$y is true, but not both |
| &&       | And  | \$x && \$y  | True if both \$x and \$y are true               |
| //       | Or   | \$x    \$y  | True if either \$x or \$y is true               |
| !        | Not  | !\$x        | True if \$x is not true                         |

### **PHP Conditional Statements**

In PHP we have the following conditional statements:

- **if statement** executes some code if one condition is true.
- **if...else statement** executes some code if a condition is true and another code if that condition is false.
- if...elseif....else statement executes different codes for more than two conditions.
- **switch statement** selects one of many blocks of code to be executed.

#### > if Statement

The if statement executes some code if one condition is true.

#### **▶** if...else Statement

The if....else statement executes some code if a condition is true and another code if that condition is false.

**Lecture Reference:** www.w3schools.com,

PHP and MySQL for Dynamic Web Sites, 4th Edition

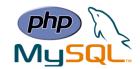

Ex:

```
<?php
$t = date("H");
if ($t < "20") {
    echo "Have a good day!";
} else {
    echo "Have a good night!";
}
</pre>
```

### **▶** if...elseif....else Statement

The if....else statement executes different codes for more than two conditions.

Syntax

```
if (condition) {
    code to be executed if this
condition is true;
} elseif (condition) {
    code to be executed if this
condition is true;
} else {
    code to be executed if all
conditions are false;
```

### > switch Statement

Use the switch statement to select one of many blocks of code to be executed.

Syntax

```
switch (n) {
    case label1:
        code to be executed if n=label1;
        break;
    case label2:
        code to be executed if n=label2;
        break;
    case label3:
        code to be executed if n=label3;
        break;
    ...
    default:
        code to be executed if n is different from all labels;
}
```

Lecture Reference: <a href="www.w3schools.com">www.w3schools.com</a>,

PHP and MySQL for Dynamic Web Sites, 4th Edition

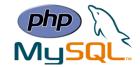

### **PHP Loops**

In PHP, we have the following looping statements:

- while loops through a block of code as long as the specified condition is true.
- **do...while** loops through a block of code once, and then repeats the loop as long as the specified condition is true.
- **for** loops through a block of code a specified number of times.
- foreach loops through a block of code for each element in an array.

## > while Loop

The while loop executes a block of code as long as the specified condition is true.

# > do...while Loop

The do...while loop will always execute the block of code once, it will then check the condition, and repeat the loop while the specified condition is true.

```
Syntax

do {
    code to be executed;
} while (condition is true);

Ex:
```

```
<?php
$x = 1;
do {
    echo "The number is: $x <br>";
    $x++;
} while ($x <= 5);
?>
```

Instructor: Sudad H. Abed / Email: shabed@uoanbar.edu.iq

Lecture Reference: <a href="www.w3schools.com">www.w3schools.com</a>,

PHP and MySQL for Dynamic Web Sites, 4th Edition

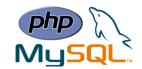

# >for Loop

The for loop is used when you know in advance how many times the script should run.

### > foreach Loop

The foreach loop works only on arrays, and is used to loop through each key/value pair in an array.

```
foreach ($array as $value) {
    code to be executed;
}

Ex:

<?php
$colors = array("red", "green", "blue", "yellow");
foreach ($colors as $value) {
    echo "$value <br>";
}
?>
```

### **PHP Functions**

- The real power of PHP comes from its functions; it has more than 1000 built-in functions.
- Besides the built-in PHP functions, Users can create their own functions.
- A user defined function declaration starts with the word "function":

```
function functionName() {
   code to be executed;
}
```

**Note:** A function name can start with a letter or underscore (not a number).

Instructor: Sudad H. Abed / Email: shabed@uoanbar.edu.iq

Lecture Reference: <a href="www.w3schools.com">www.w3schools.com</a>,

PHP and MySQL for Dynamic Web Sites, 4th Edition

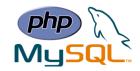

Ex:

```
<?php
function writeMsg() {
    echo "Hello world!";
}
writeMsg(); // call the function
?>
```

### > Function Arguments

Information can be passed to functions through arguments. An argument is just like a variable.

Ex:

```
<?php
function familyName($fname, $year) {
    echo "$fname George. Born in $year <br>";
}
familyName("Hege", "1975");
familyName("Stale", "1978");
familyName("Kai Jim", "1983");
?>
```

## **▶** Default Argument Value

The following example shows how to use a default parameter. If we call the function setHeight() without arguments it takes the default value as argument:

Ex:

```
<?php
function setHeight($minheight = 50) {
    echo "The height is : $minheight <br>";
}
setHeight(350);
setHeight(); // will use the default value of 50
setHeight(135);
?>
```

## > Functions - Returning values

To let a function return a value, use the return statement:

Lecture Reference: www.w3schools.com,

PHP and MySQL for Dynamic Web Sites, 4th Edition

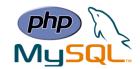

Ex:

```
<?php
function sum($x, $y) {
        $z = $x + $y;
        return $z;
}
echo "5 + 10 = " . sum(5, 10) . "<br>;
echo "7 + 13 = " . sum(7, 13) . "<br>;
echo "2 + 4 = " . sum(2, 4);
?>
```

### **PHP Arrays**

- An array stores multiple values in one single variable.
- In PHP, the array() function is used to create an array:

Ex:

```
<?php
$cars = array("Volvo", "BMW", "Toyota");
echo "I like " . $cars[0] . ", " . $cars[1] . " and " . $cars[2] . ".";
?>
```

- In PHP, there are three types of arrays:
- Indexed arrays Arrays with a numeric index.
- **Associative arrays** Arrays with named keys.
- Multidimensional arrays Arrays containing one or more arrays.

## > PHP Indexed Arrays

There are two ways to create indexed arrays:

1-The index can be assigned automatically (index always starts at 0), like this:

```
$cars = array("Volvo", "BMW", "Toyota");
```

2- the index can be assigned manually:

```
$cars[0] = "Volvo";
$cars[1] = "BMW";
$cars[2] = "Toyota";
```

• The Length of an Array

The count() function is used to return the length (the number of elements) of an array.

Lecture Reference: <a href="www.w3schools.com">www.w3schools.com</a>,

PHP and MySQL for Dynamic Web Sites, 4th Edition

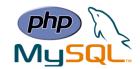

Ex:

```
<?php
$cars = array("Volvo", "BMW", "Toyota");
echo count($cars);
?>
```

### • Loop Through an Indexed Array

To loop through and print all the values of an indexed array, you could use a for loop.

Ex:

```
<?php
$cars = array("Volvo", "BMW", "Toyota");
$arrlength = count($cars);
for($x = 0; $x < $arrlength; $x++) {
    echo $cars[$x];
    echo "<br>";
}
```

### • PHP Associative Arrays

Associative arrays are arrays that use named keys that you assign to them. There are two ways to create an associative array:

```
$age = array("Peter"=>"35", "Ben"=>"37", "Joe"=>"43");
Or
$age['Peter'] = "35";
$age['Ben'] = "37";
$age['Joe'] = "43";
```

• The named keys can then be used in a script:

Ex:

```
<?php
$age = array("Peter"=>"35", "Ben"=>"37", "Joe"=>"43");
echo "Peter is " . $age['Peter'] . " years old.";
?>
```

Lecture Reference: <a href="www.w3schools.com">www.w3schools.com</a>,

PHP and MySQL for Dynamic Web Sites, 4th Edition

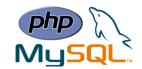

## • Loop Through an Associative Array

To loop through and print all the values of an associative array, you could use a foreach loop.

Ex:

```
<?php
$age = array("Peter"=>"35", "Ben"=>"37", "Joe"=>"43");
foreach($age as $x => $x_value) {
    echo "Key=" . $x . ", Value=" . $x_value;
    echo "<br>";
}
```

Note: Multidimensional Arrays will be explained in advanced chapters.